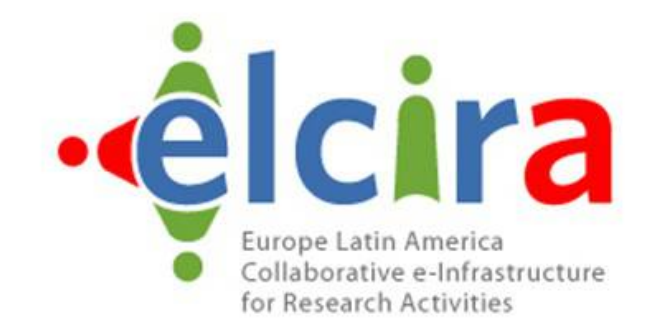

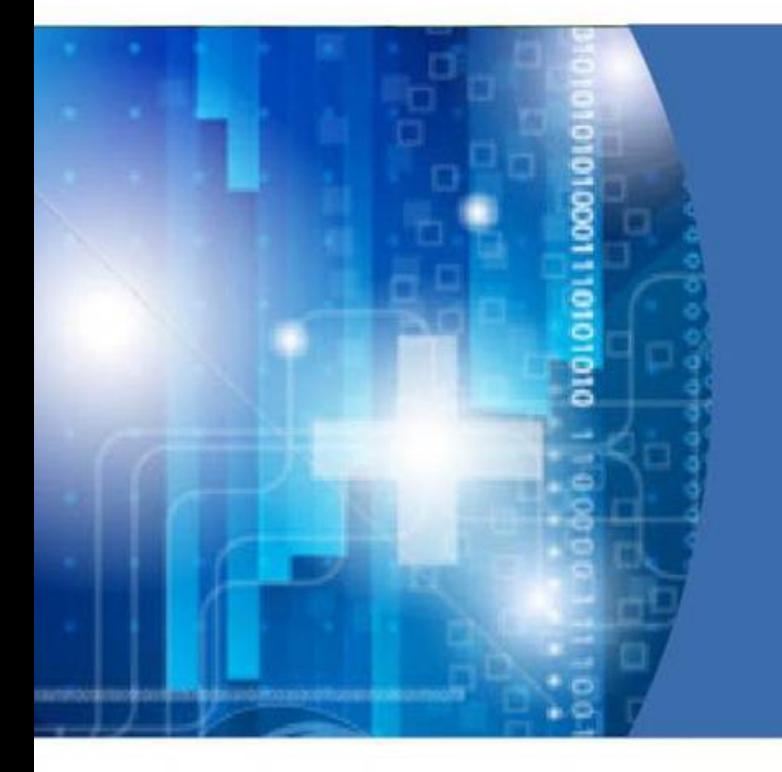

**Europe Latin America Collaborative e Infrastructure for Research Activities ‑**

**TICAR2014**

Brook Schofield, TERENA • TICAR 2014 • 24th April 2014

#### **About me…**

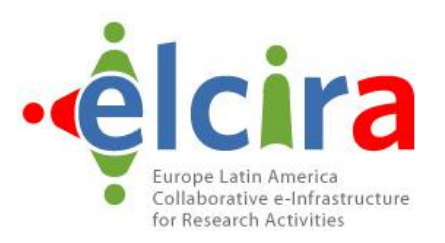

- Brook Schofield
- mailto:schofield@terena.org
- skype://brookschofield
- $\cdot$  tel:+31651553991
- http://terena.org/~schofield
- linkedin.com/in/brookschofield

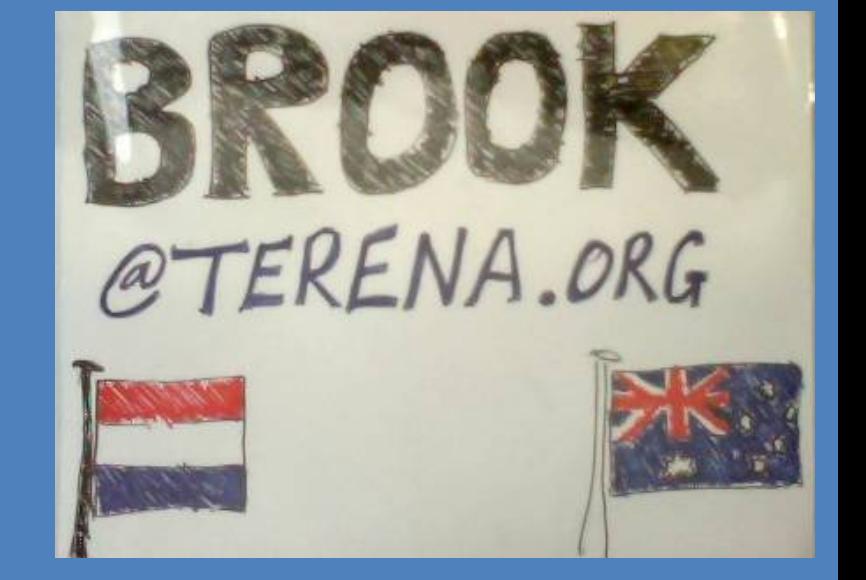

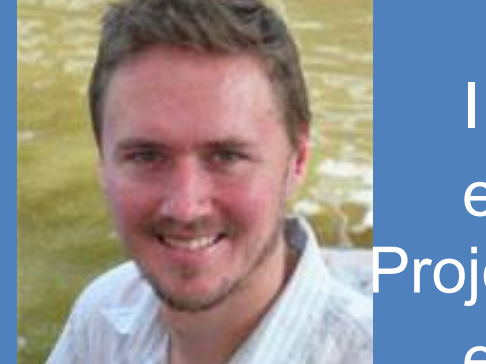

I work at TERENA. eduGAIN Task Leader in the GN3plus Project.

eduroam Global Governance Secretary.

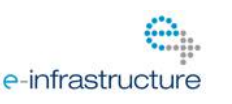

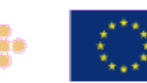

## **The Situation on Campus: Lots of Applications**

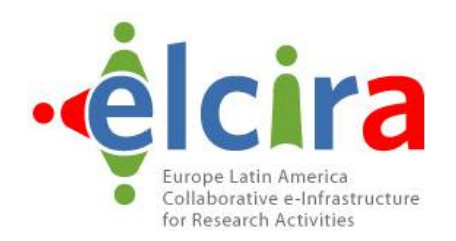

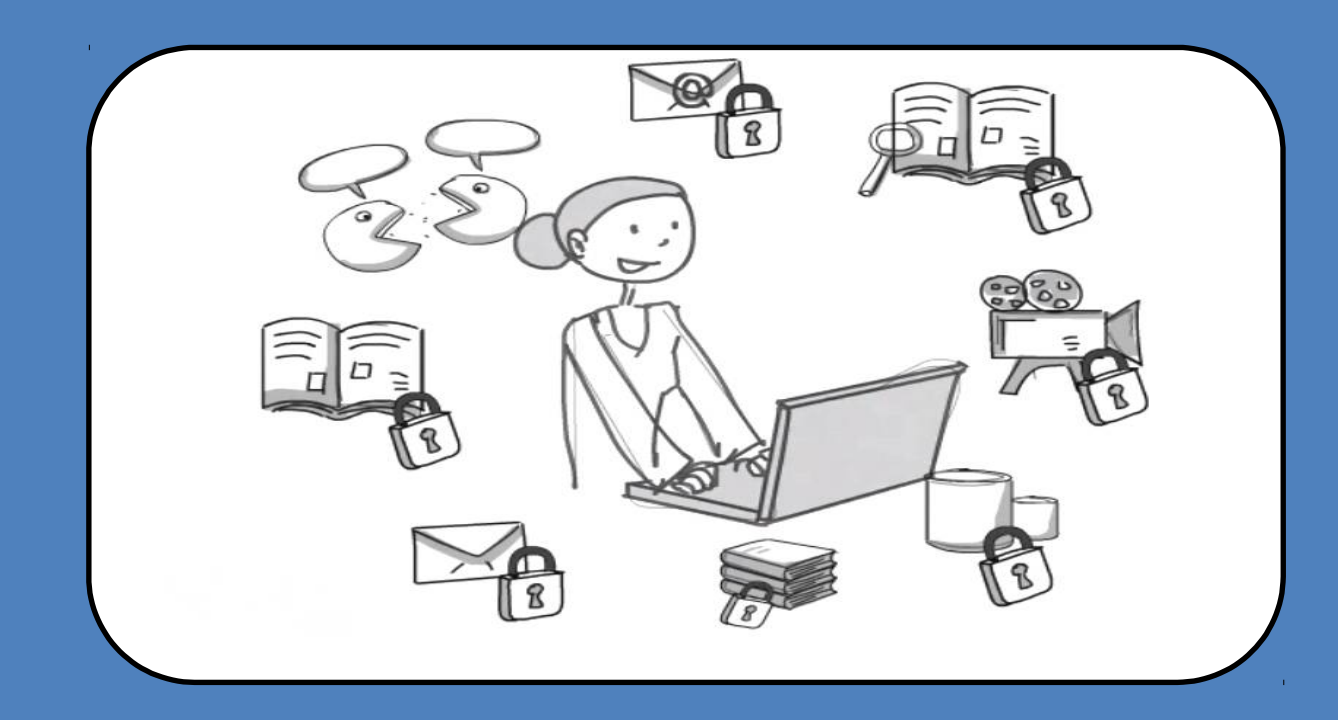

- More applications for students and researchers
- Applications require authentication and authorization

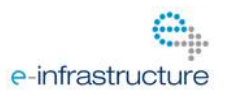

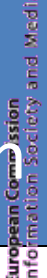

## **Lots of Applications Lots of Passwords**

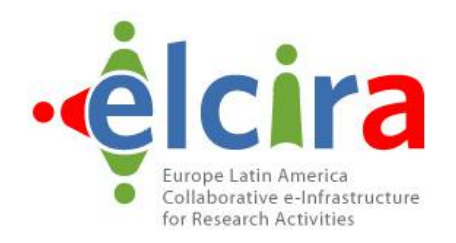

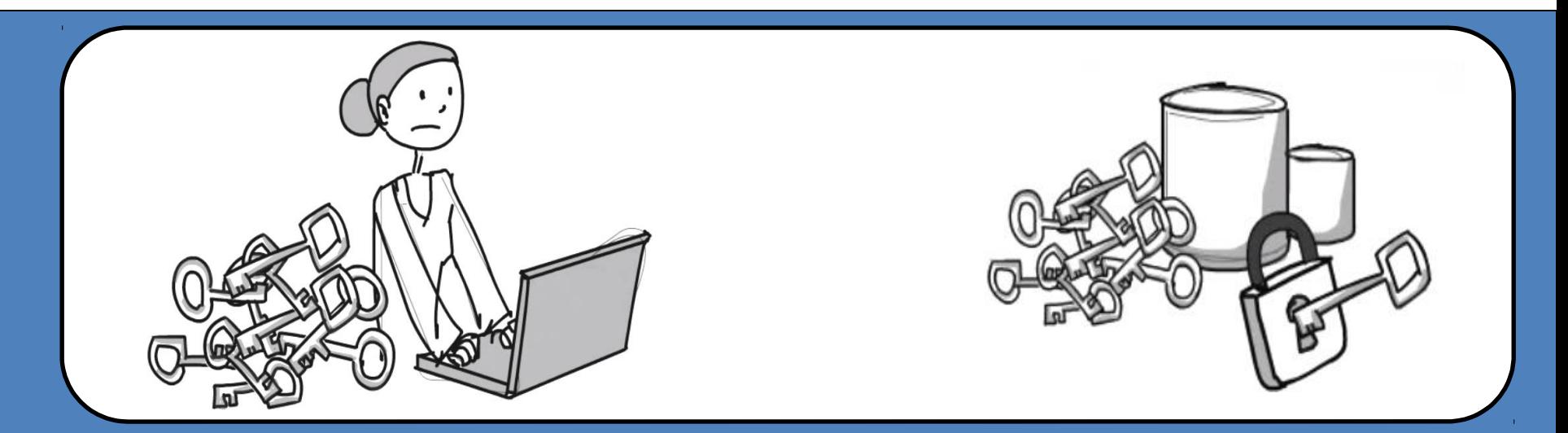

- One password for each application does not scale
- Tons of passwords to manage for users and service operators
- Varying degree of password security
- Increased helpdesk/user work due to password resets
- Collaborative usage of applications is difficult

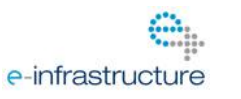

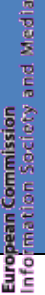

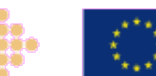

## **The Solution: Identity Management**

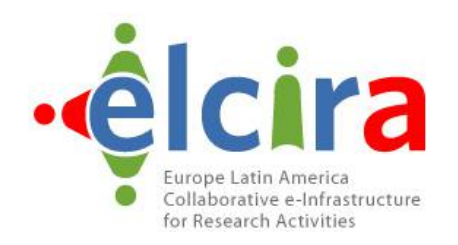

• Create an (identity) federation:

e-infrastructure

- Multiple organisations/services agree on common technical and legal standards
- Deploy Identity and Service Providers
- Mutually trust each other's assertions
- Collaborate, e.g. common e-learning
- One login name and password for users
- Password entered only at home login page
- Many countries have national academic identity federations today!
- First Academic Identity Federations started in mid-2000s

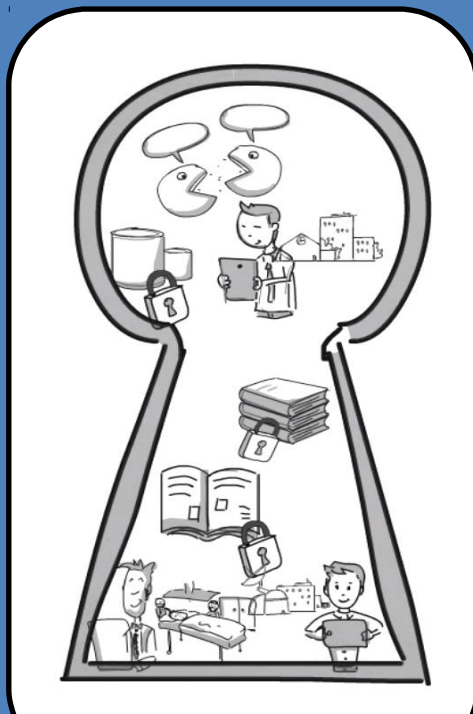

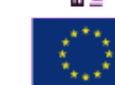

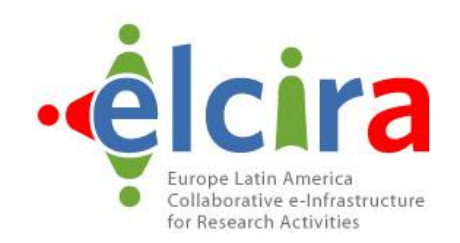

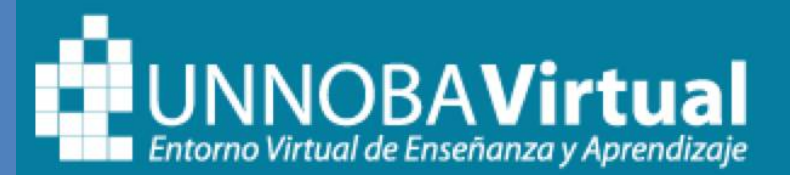

#### **USUARIOS REGISTRADOS**

Entre aquí usando su nombre de usuario y contraseña

(Las 'Cookies' deben estar habilitadas en su navegador)

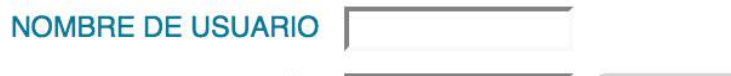

**CONTRASEÑA** 

Entrar

¿OLVIDÓ SU NOMBRE DE USUARIO O CONTRASEÑA?

UNNOBA: Sede Junín: Roque Saenz Peña 456 | Sede Pergamino: Monteagudo 2772

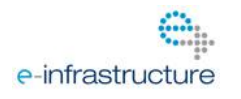

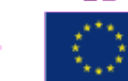

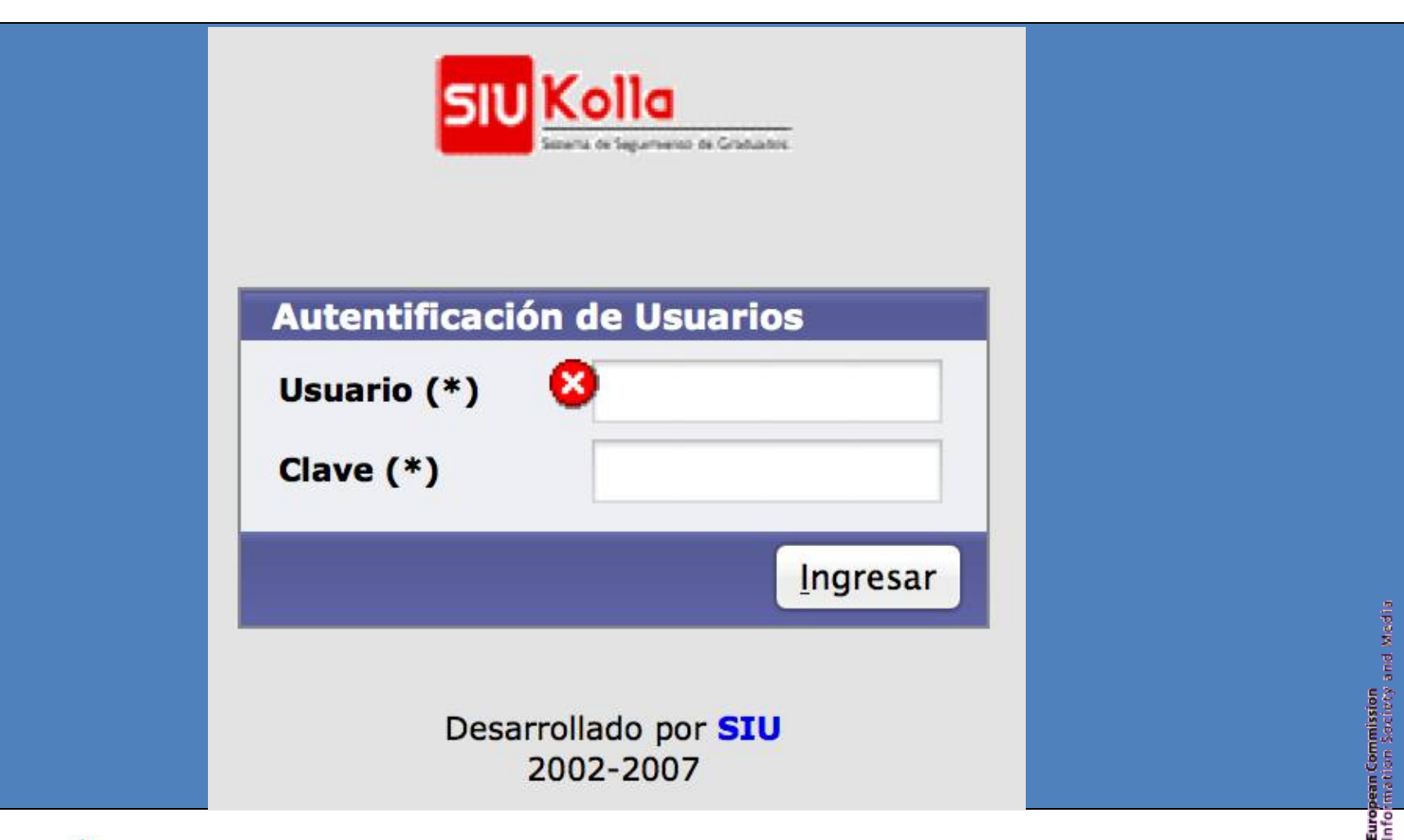

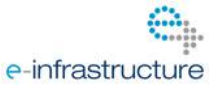

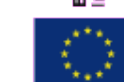

oobët

élcira

Europe Latin America Collaborative e-Infrastructure for Research Activities

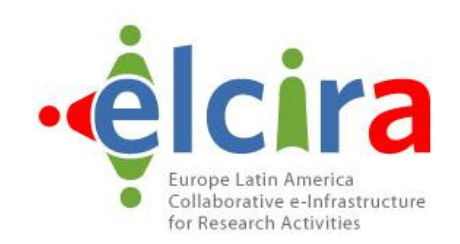

#### **Welcome to UNNOBA Webmail**

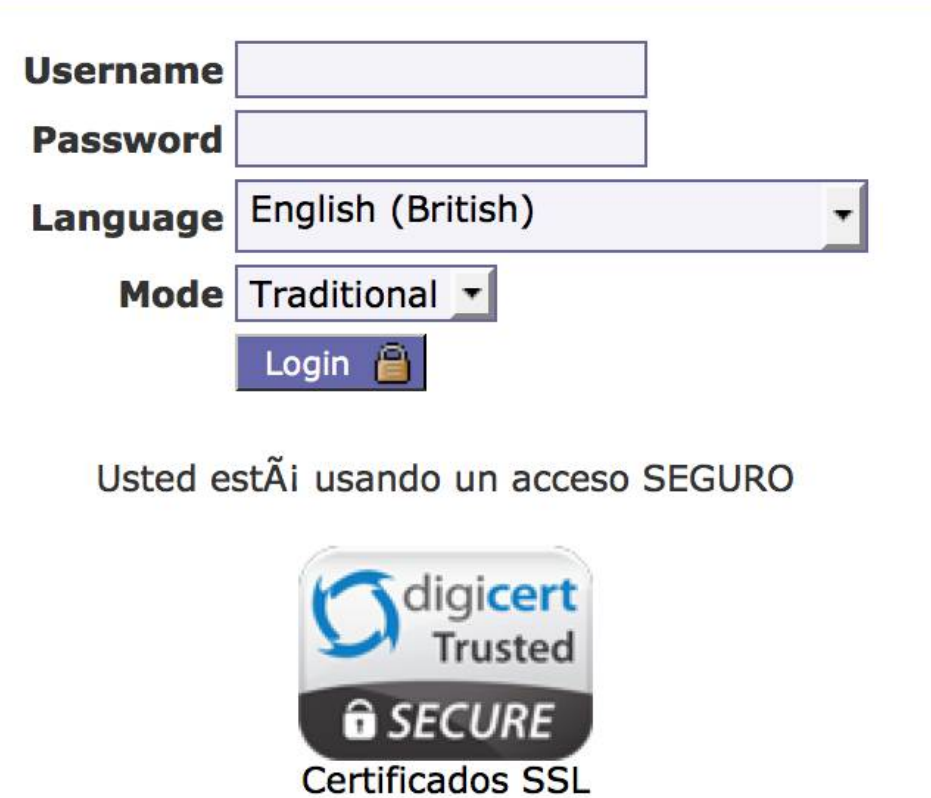

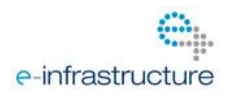

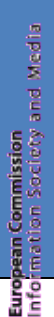

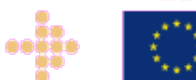

#4

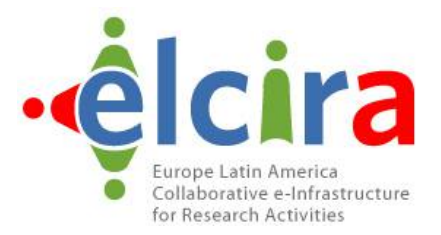

#### UNIVERSIDAD NACIONAL DEL NOROESTE DE LA PROVINCIA DE BUENOS AIRES

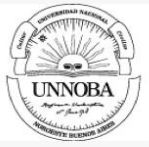

SIU Preinscripción - Sistema de Gestión de Alumnos en Internet

#### Preinscripción a carreras

Juarani

Sistema de Gestión Académica

#### Ayuda para conectarse

#### · PASO1:

Para Preinscribirte por primera vez hacé click en "Registrarse como Usuario" Tu preinscripción no está completa hasta que presentes toda la documentación solicitada y el formulario obtenido por este sistema, en el Departamento de Alumnos de la Universidad (sede Junín o Pergamino) entre el 04/11/2013 y el 20/12/2013.

Antes de comenzar el proceso de preinscripción asegurate de tener una dirección de correo electrónico válida y que funcione correctamente.

· PASO2:

Ingresá tu Identificación

Si ya te registraste, podés ingresar para completar tus datos de la preinscripción, escribiendo tu usuario (que es tu Nro. de Documento) y la clave que ingresaste en el Paso 1.

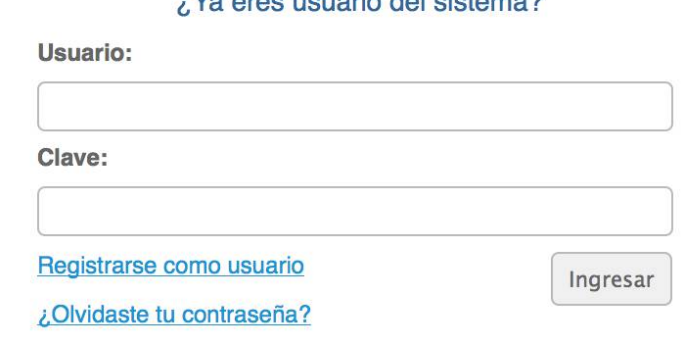

Compton lob de circuns para all

Desarrollado por Consorcio SIU

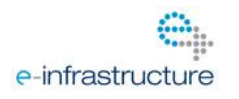

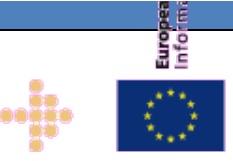

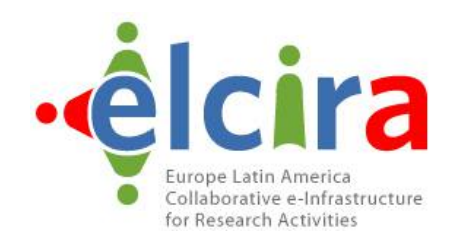

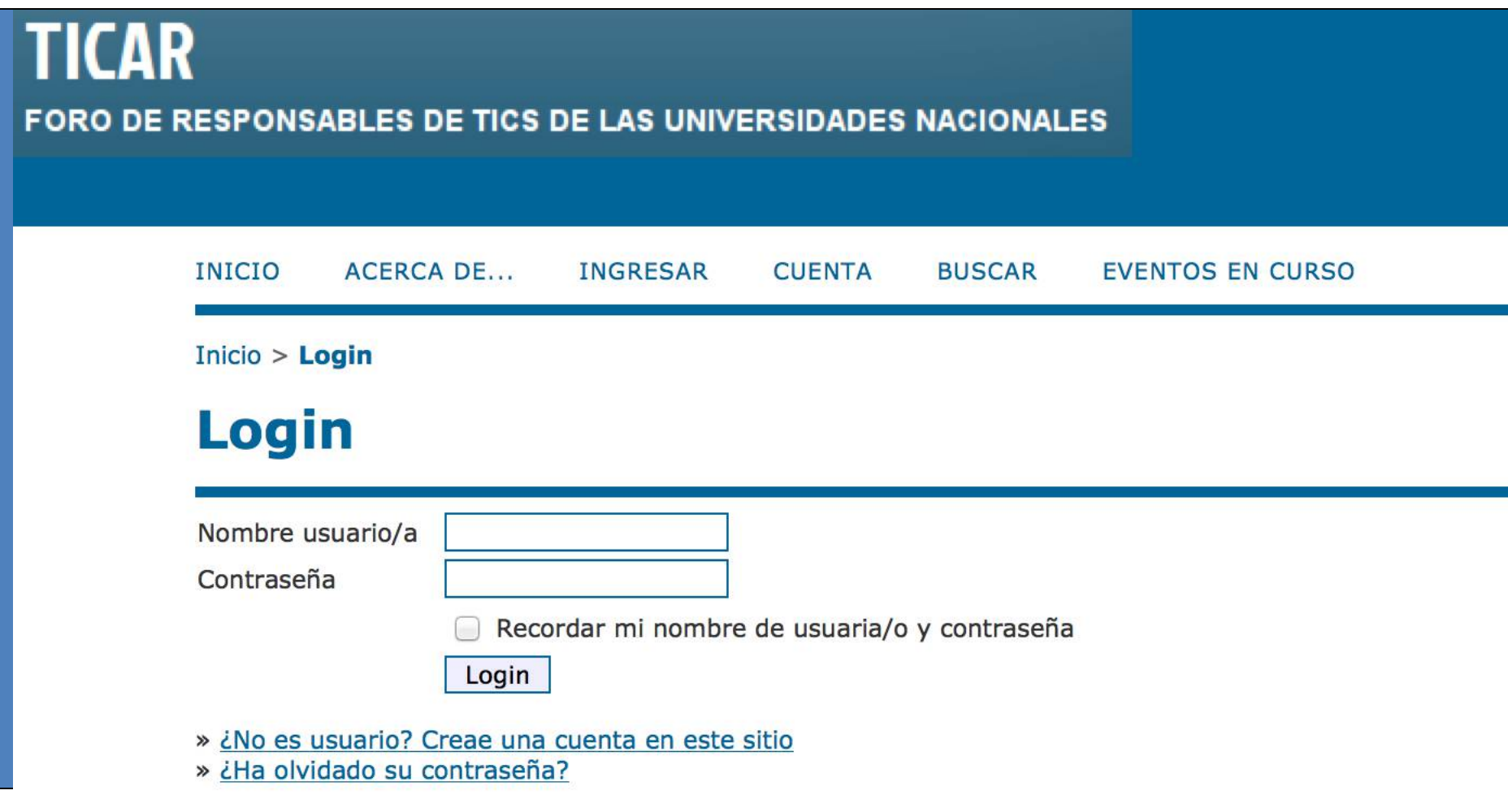

UNNOBA: Sede Junín: Roque Saenz Peña 456, Teléfono: (0236) 4407750 | Sede Pergamino: Monteagudo

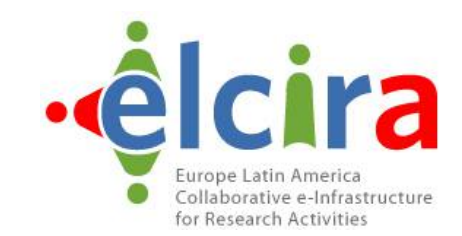

- $1 ?$  $\bullet$
- $\sqrt{2} ?$  $\bullet$
- $3 7$  $\bullet$
- $4 ?$  $\bullet$
- $5 ?$

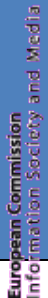

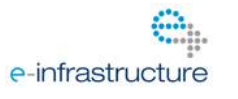

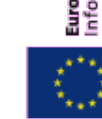

oobee

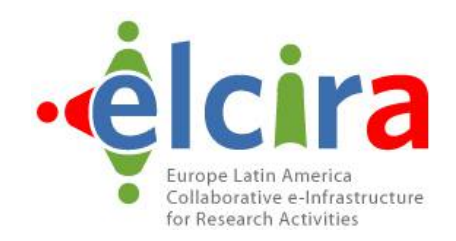

- All these pages are legitimate
- How do your users know?
- Phishing attempts are easy with so much variation
- User education is impossible or very hard

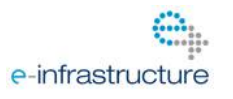

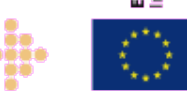

## **Authentication services you** already use...

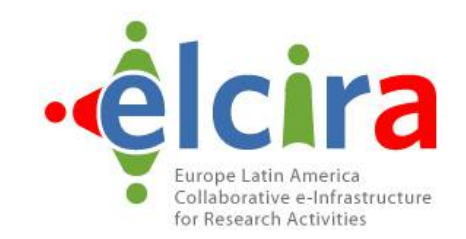

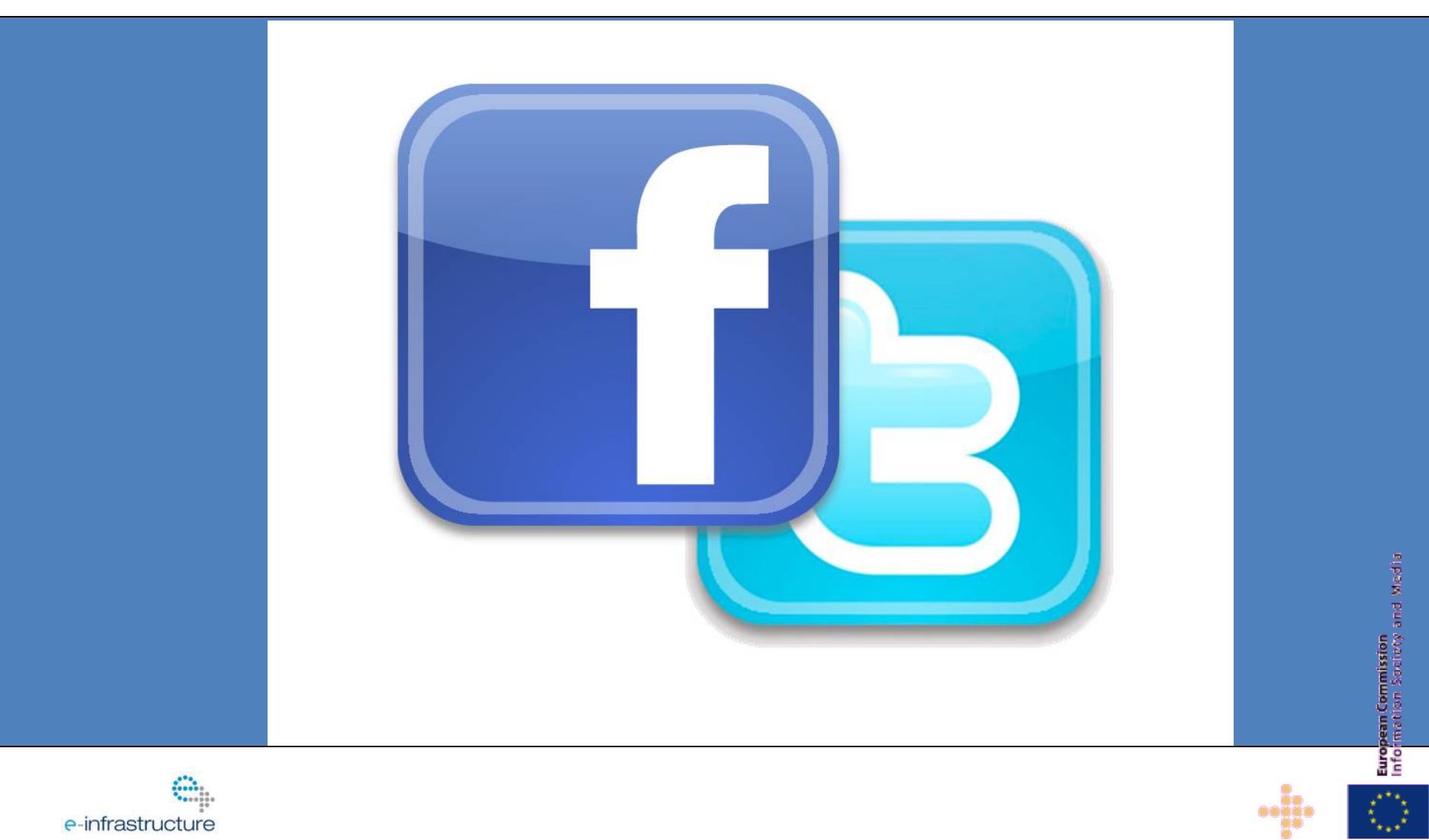

#### **Identity Federations World Wide**

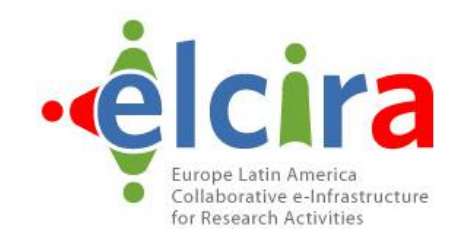

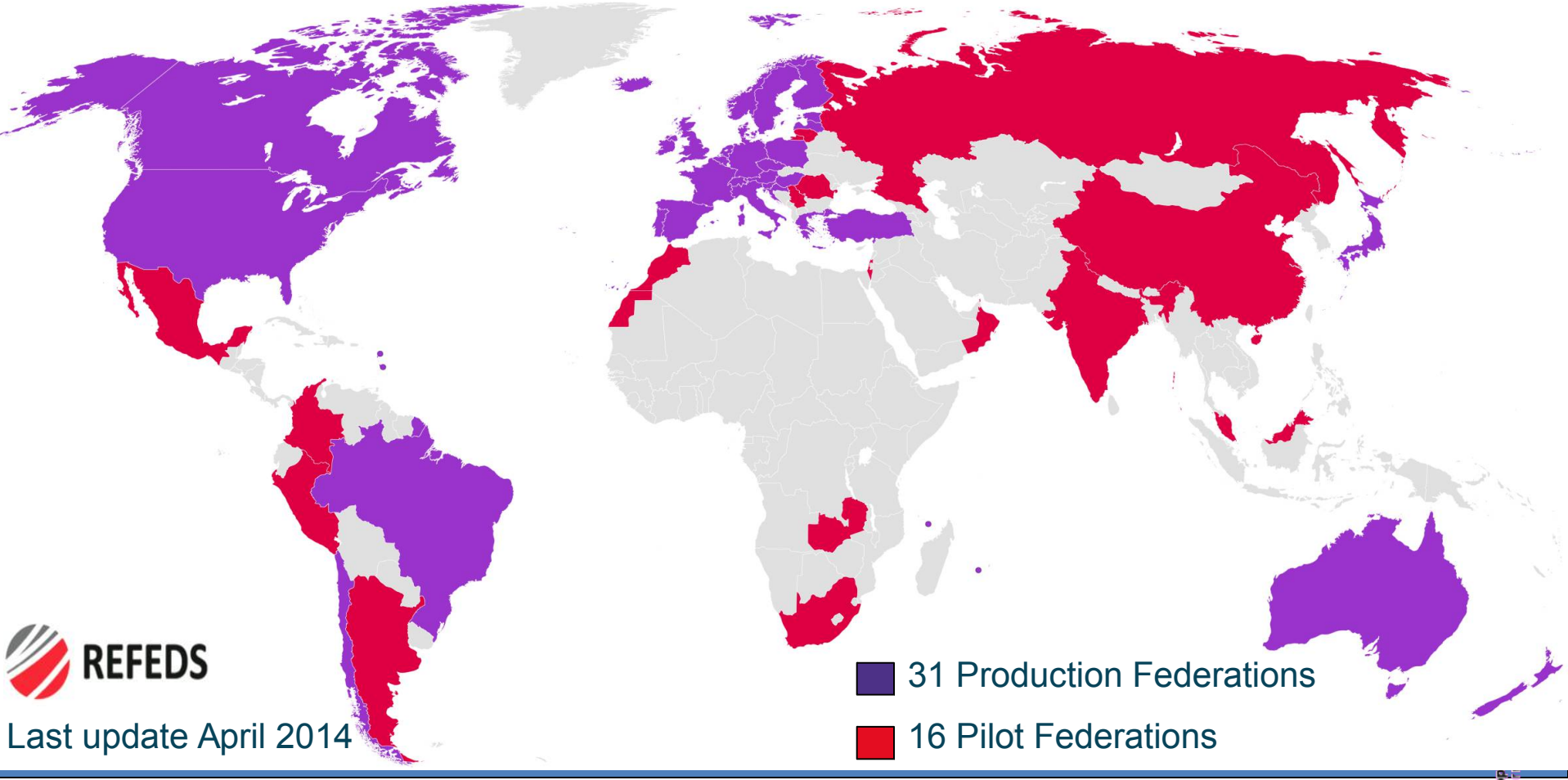

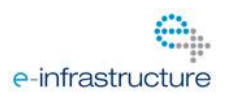

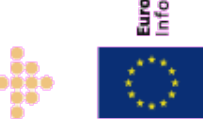

## **Identity Federations Are Traditionally National**

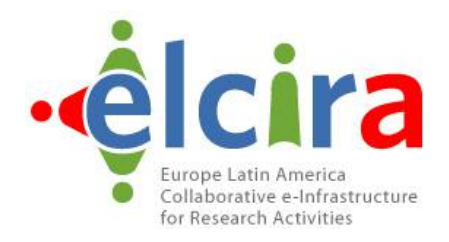

# **All Federations:** Support SAML2 education & research Use same/similar user attributes

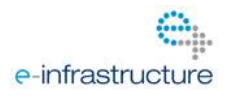

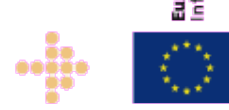

#### eduroam - roam across borders

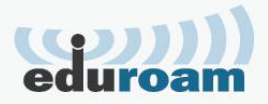

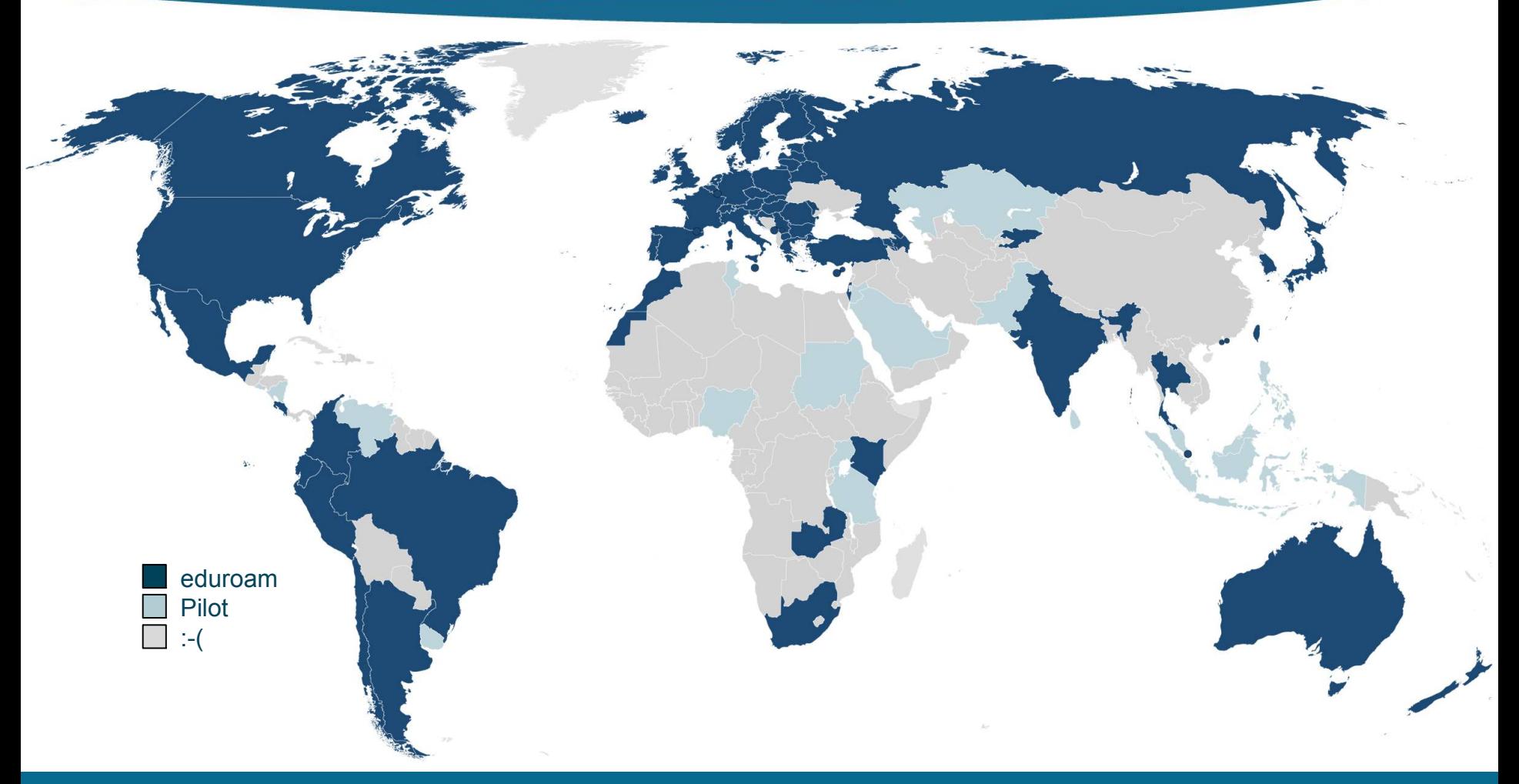

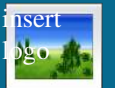

# eduroam

#### **education roaming**

**Secure Wireless Service for Research and Education**

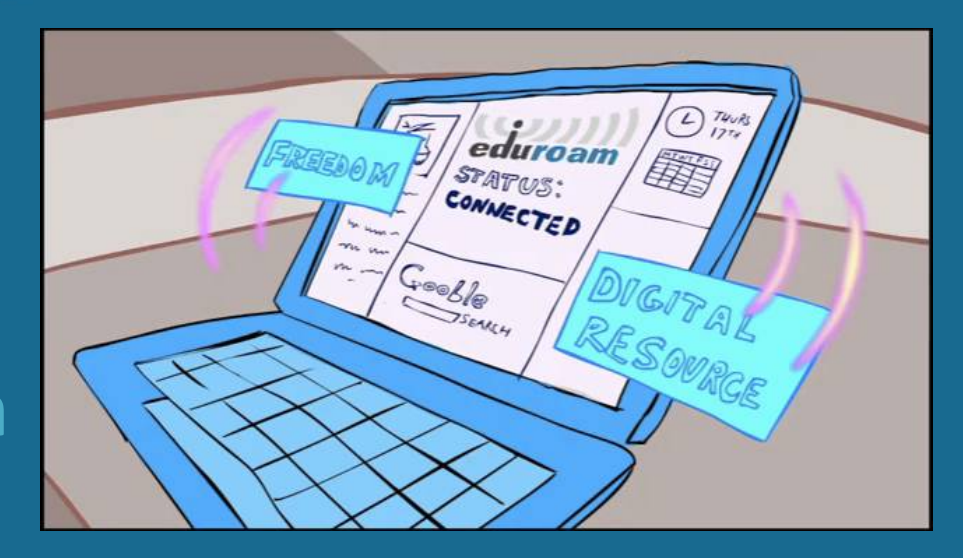

#### **What is eduroam?**

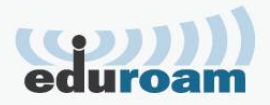

**eduroam is a global wireless roaming network, based on: WPA2 & 802.1X (network access control) RADIUS (infrastructure to transport credentials) Trust fabric (RADIUS hierarchy and policy) No web splash screen portal or shared passwords Started in the TERENA Task Force "Mobility" eduroam = education roaming**

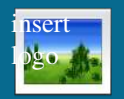

#### **eduroam Infrastructure**

data

signaling

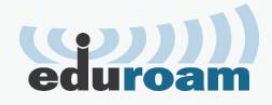

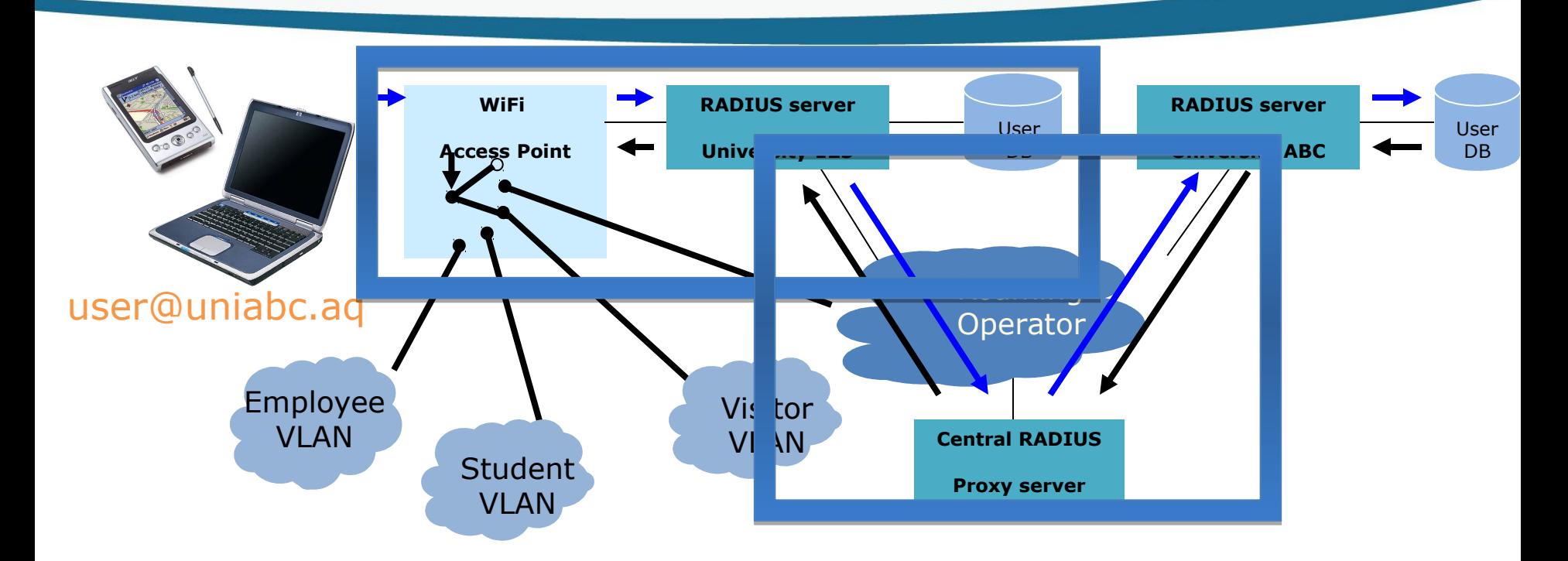

•**Trust based on national policy** •**Security based on 802.1X/RADIUS** •**VLAN assignment to separate users**

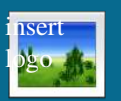

#### **Flexible password storage infrastructure…**

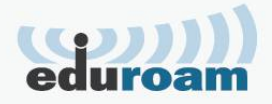

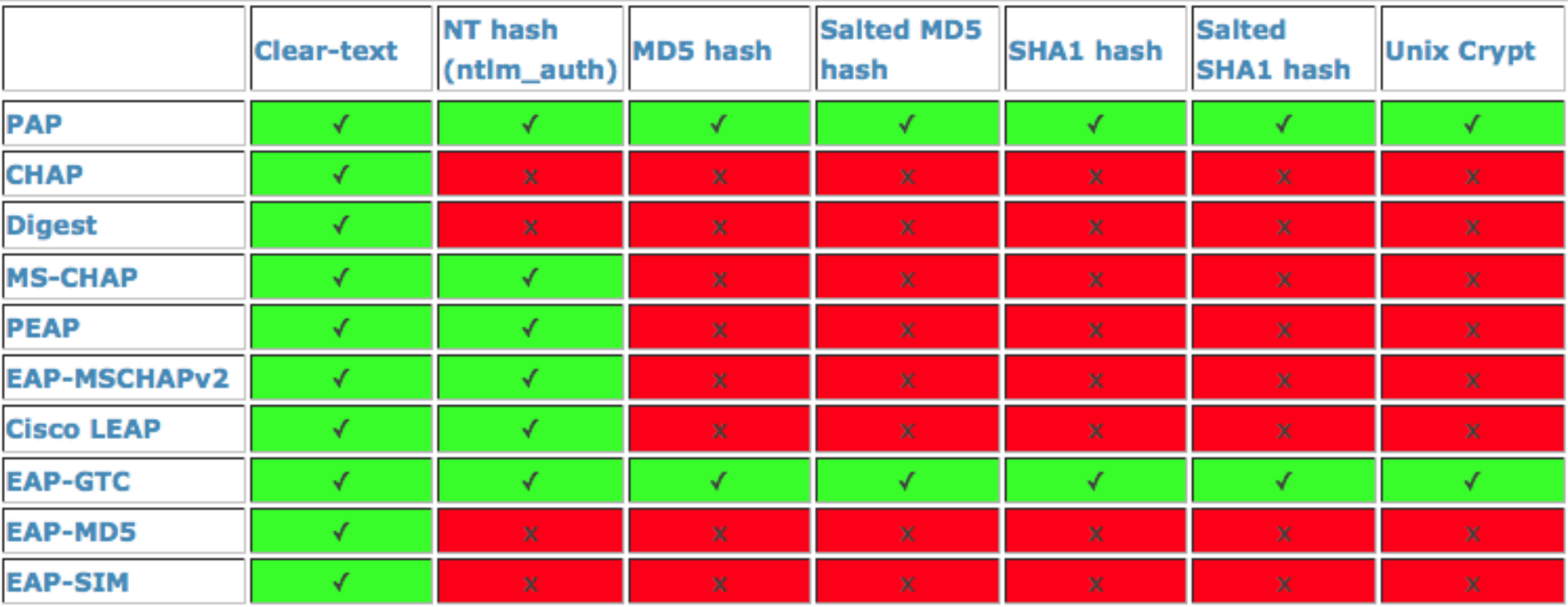

http://deployingradius.com/documents/protocols/compa tibility.html

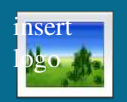

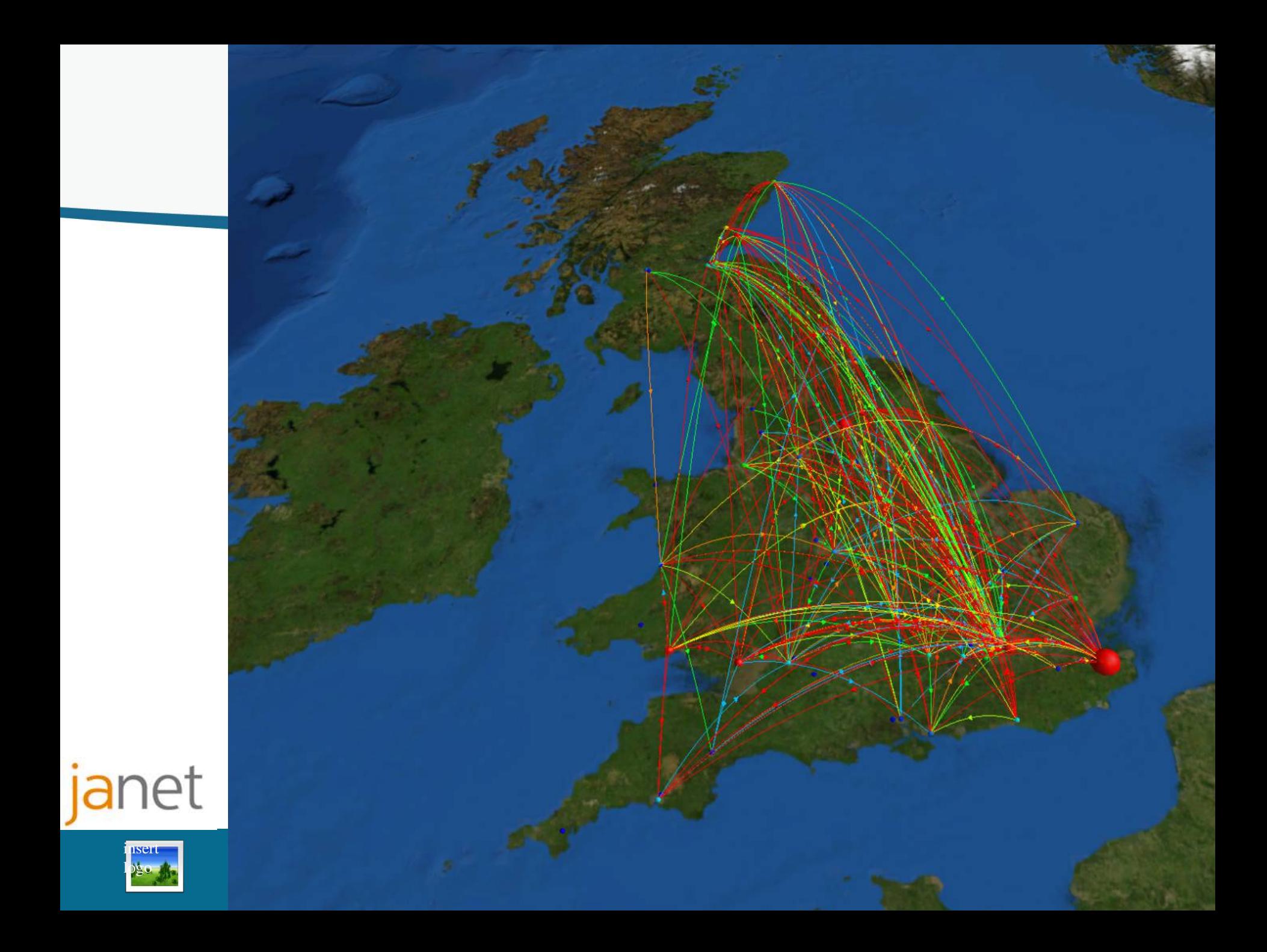

File Nodes Arcs Map Presentation Help

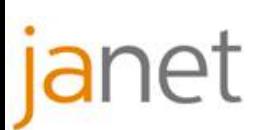

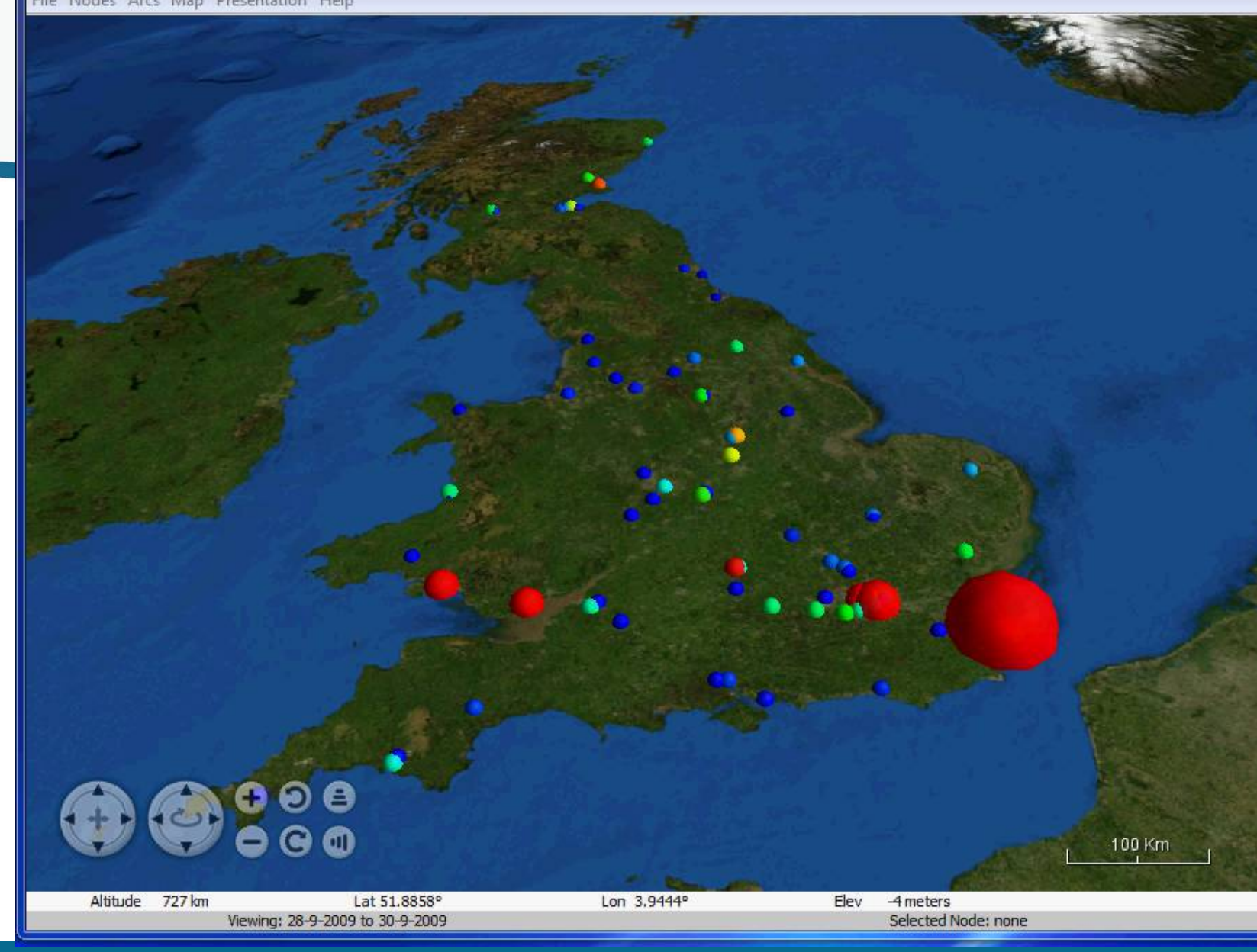

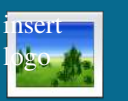

#### **How do I join eduroam?**

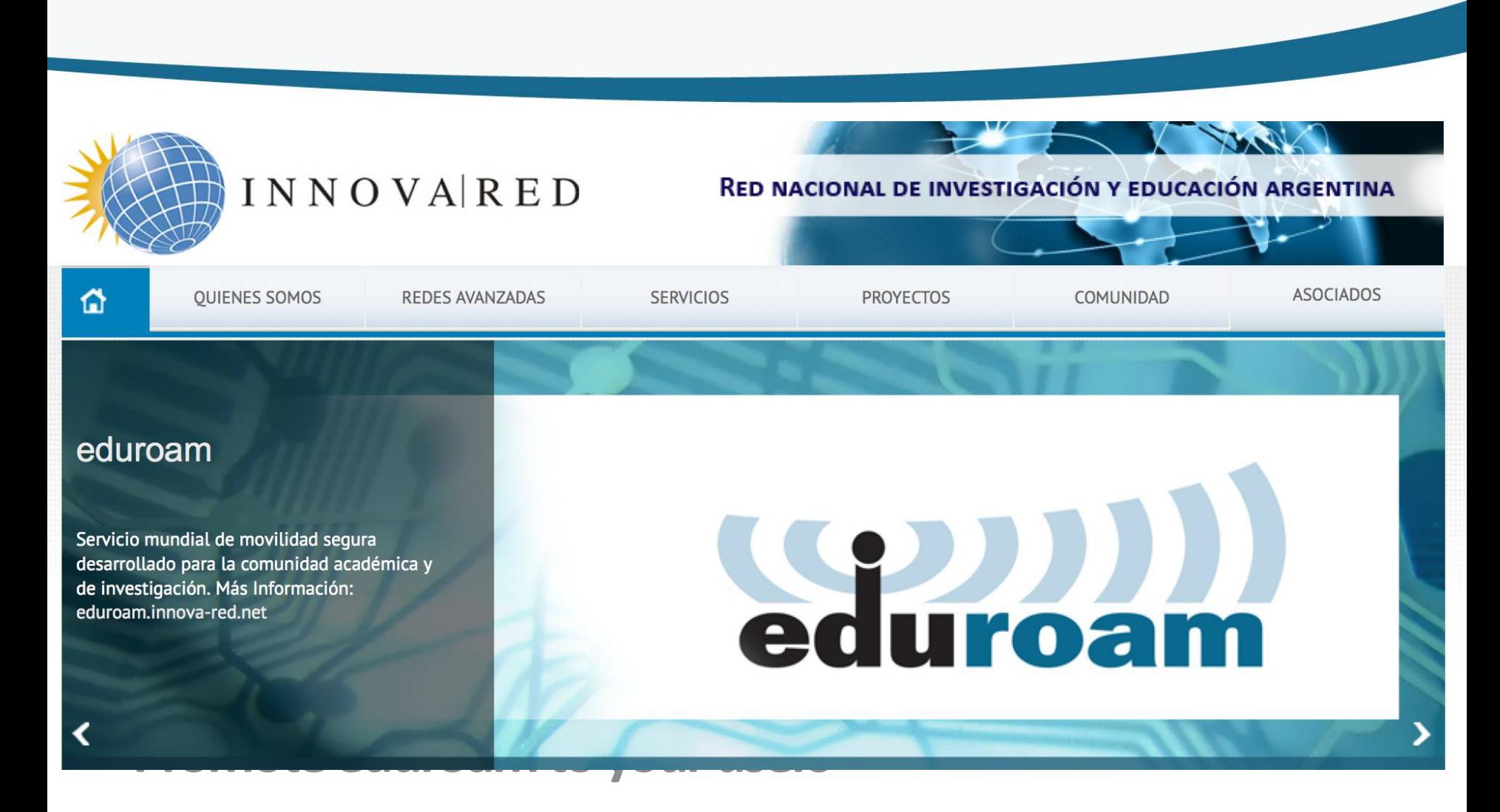

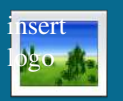

## **Global Authentication** *INfrastructure*

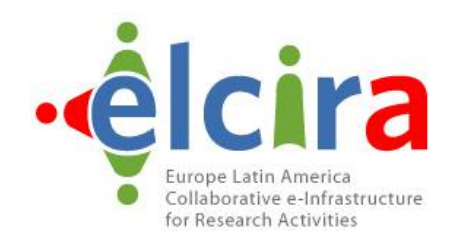

# **edul**

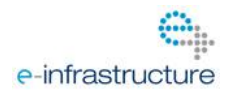

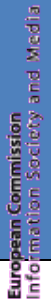

oobee

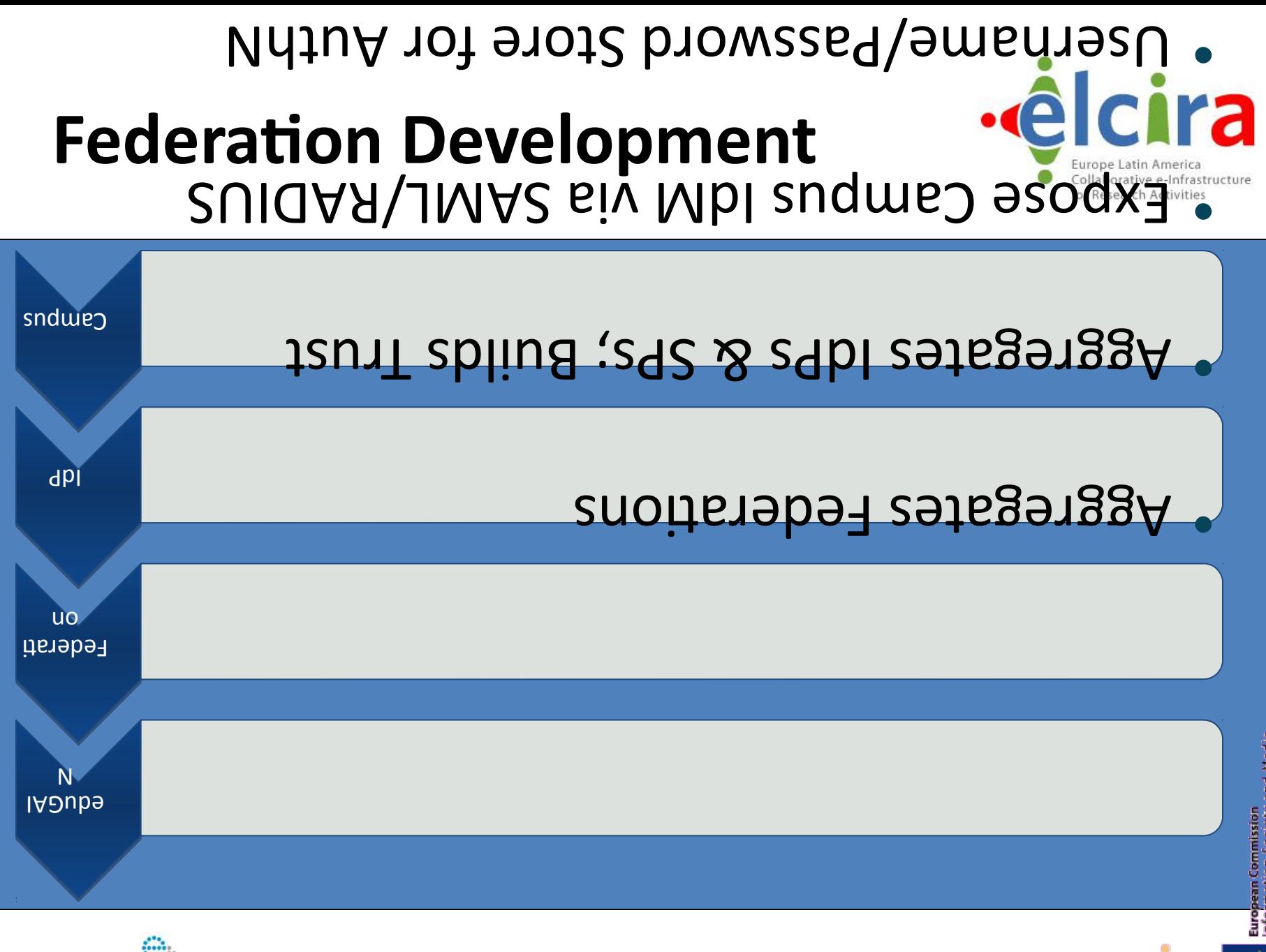

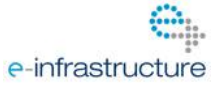

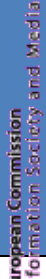

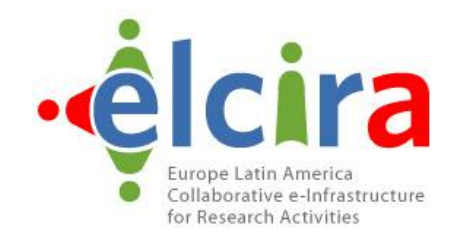

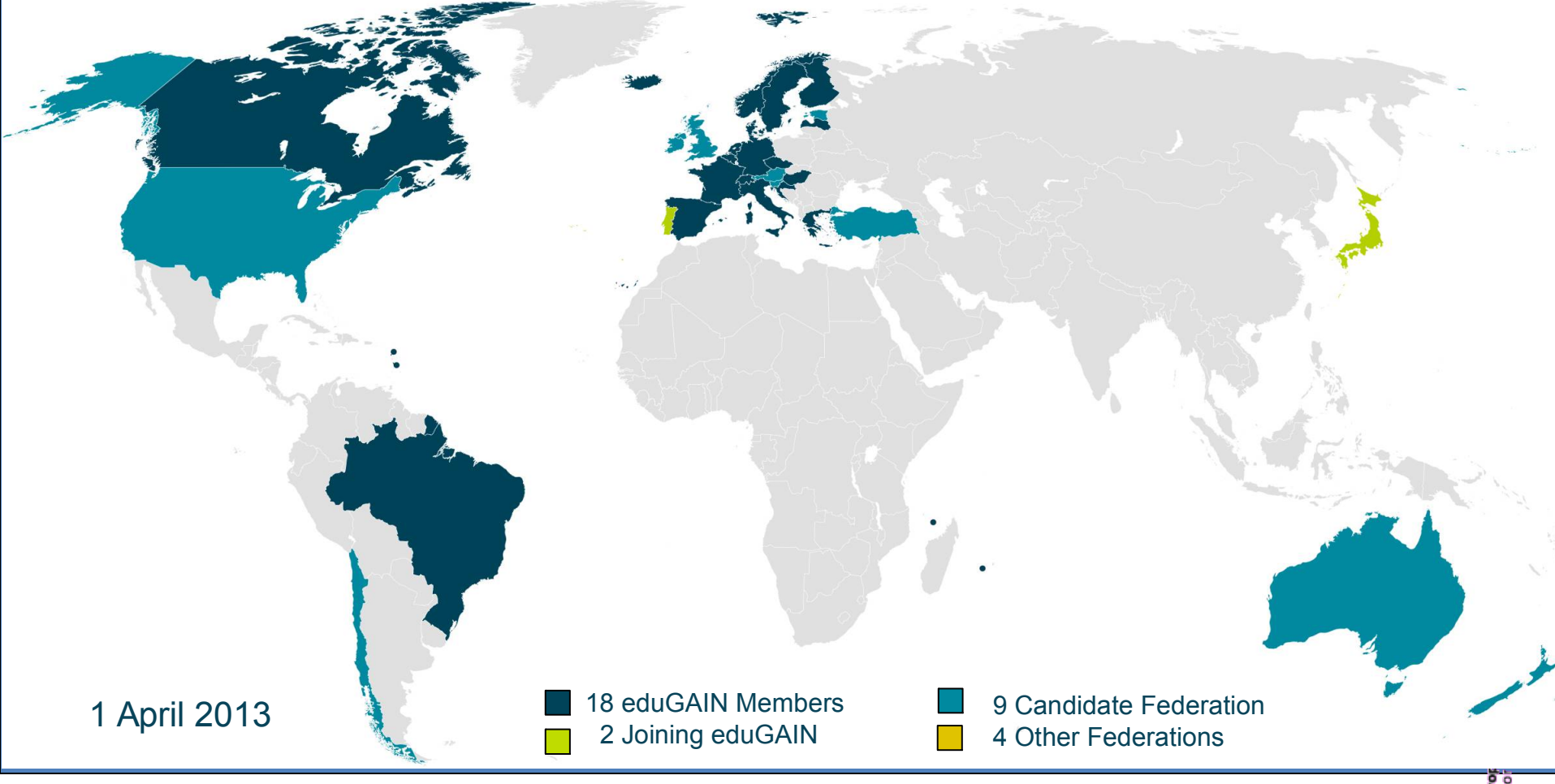

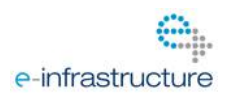

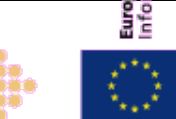

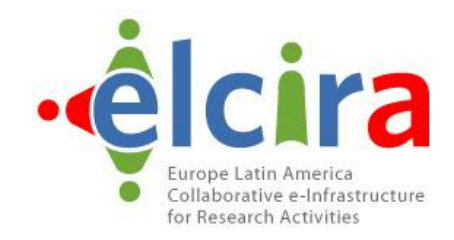

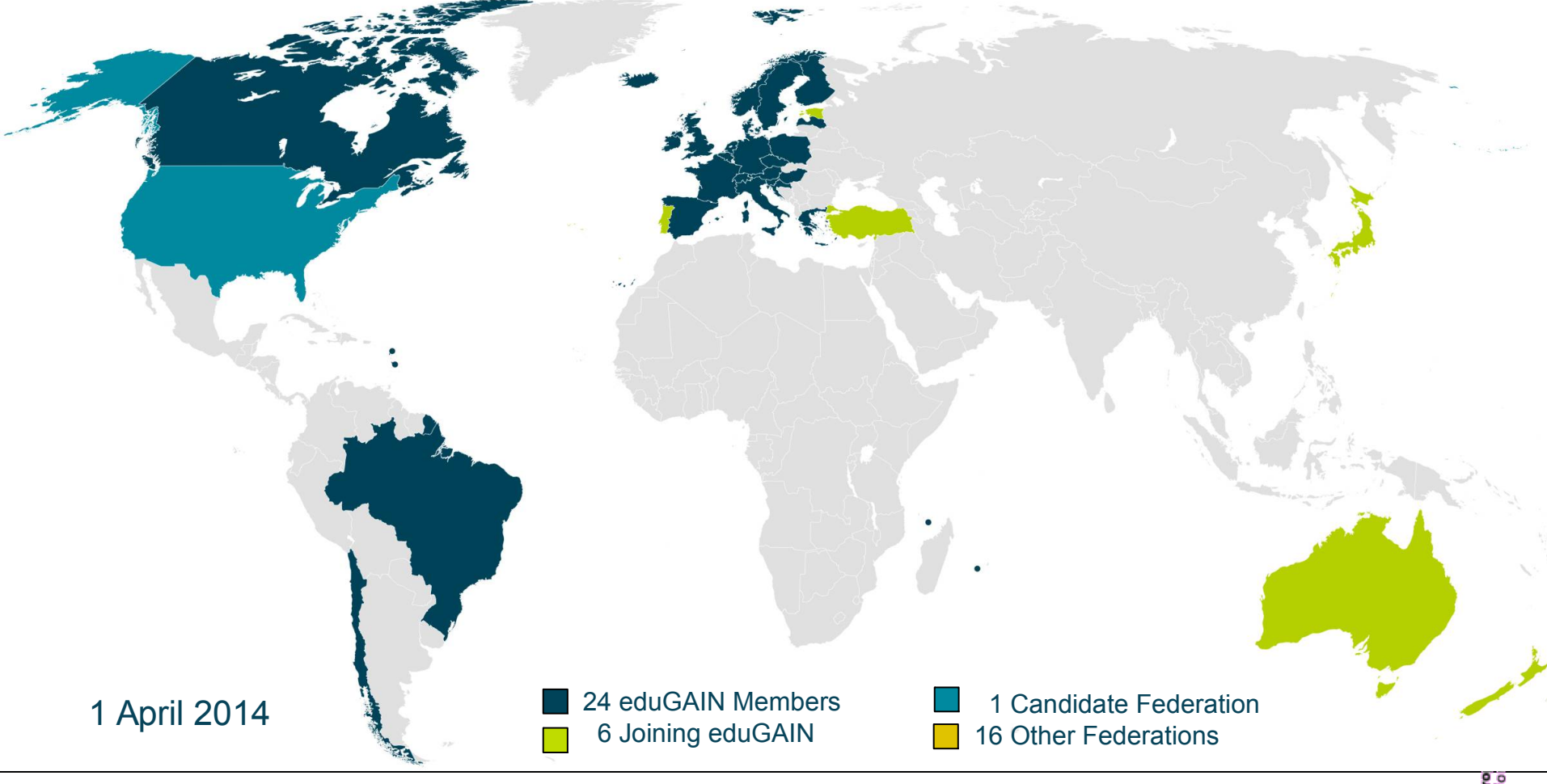

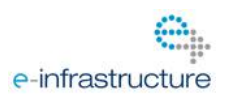

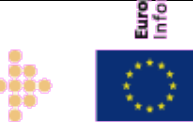

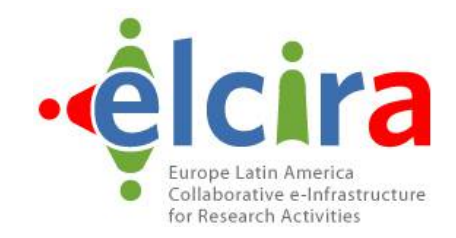

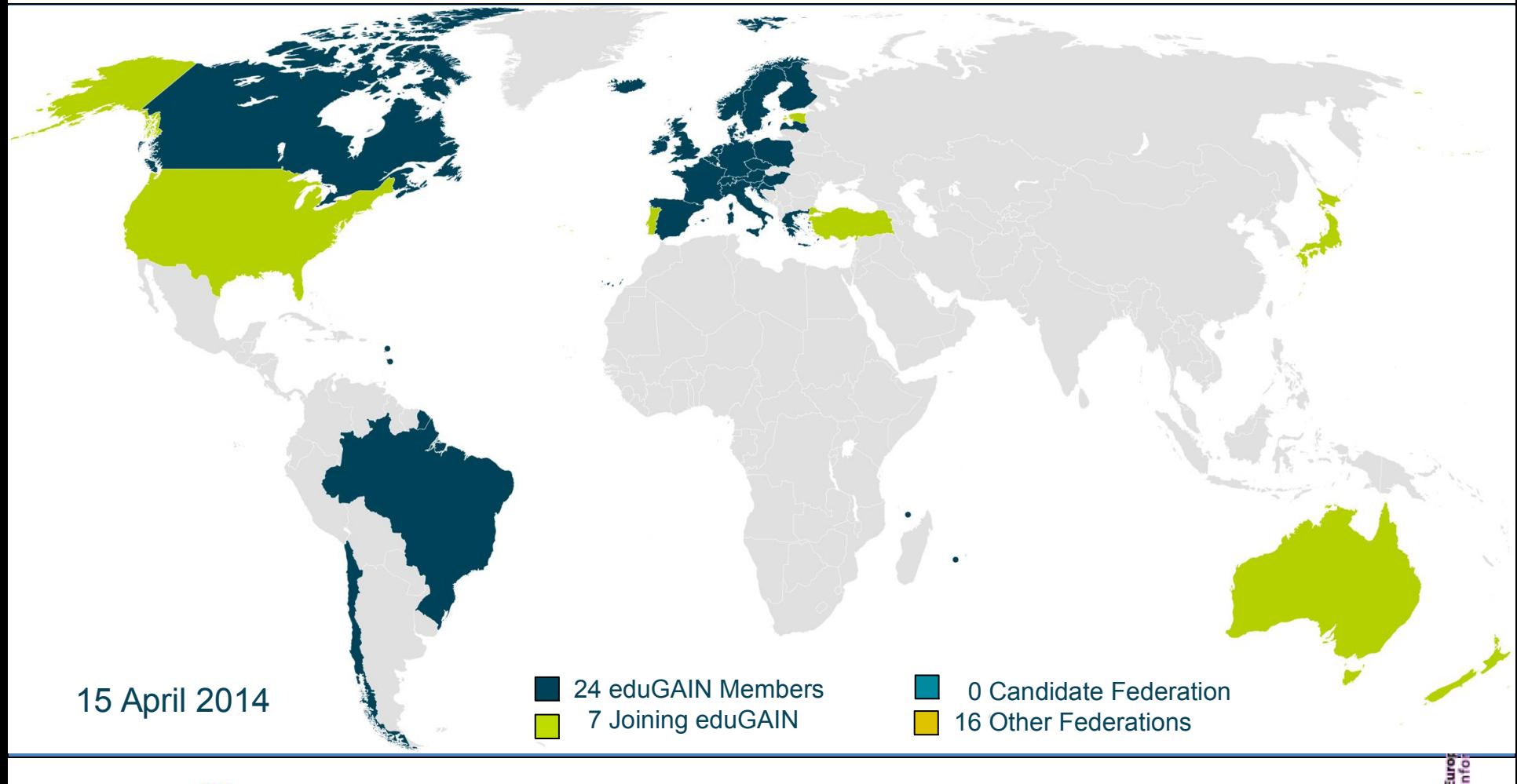

![](_page_27_Picture_3.jpeg)

![](_page_28_Picture_1.jpeg)

## **Mission Accomplished**

15 April 2014

24 eduGAIN Members 7 Joining eduGAIN

 0 Candidate Federation 16 Other Federations

![](_page_28_Picture_6.jpeg)

![](_page_28_Picture_7.jpeg)

![](_page_29_Picture_1.jpeg)

## **Mission Accomplished …ALMOST** 24 eduGAIN Members 7 Joining eduGAIN 0 Candidate Federation 15 April 2014

16 Other Federations

![](_page_29_Picture_3.jpeg)

## **Identity Federations and Latin America**

- eduGAIN Participant Brazil (CAFe) – Chile (COFRe) eduGAIN Candidate – Colombia (COLFIRE)
- Pilot Federation – Ecuador, Peru **Emerging Federations** Argentina, Costa Rica, Mexic**o eduGAIN Member**

![](_page_30_Picture_3.jpeg)

![](_page_30_Picture_4.jpeg)

![](_page_30_Figure_5.jpeg)

![](_page_31_Picture_0.jpeg)

![](_page_31_Picture_1.jpeg)

- MATE run by INNOVA RED Marco para el Acceso a la Tecnología y la Educación (MATE) Model for Access to Technology and Education (MATE)
- Started operation in late 2013 • Joined eduGAIN in early-2014 ;-)
- \*This is NOT their logo (nor their name)!!

![](_page_31_Picture_5.jpeg)

![](_page_31_Picture_6.jpeg)

#### **Federation Development**

![](_page_32_Picture_1.jpeg)

# Technology

## Policy

![](_page_32_Picture_4.jpeg)

![](_page_32_Picture_5.jpeg)

![](_page_32_Picture_6.jpeg)

#### **Federation Development**

![](_page_33_Picture_1.jpeg)

# Technology == Pilot

## Policy ==Production

![](_page_33_Picture_4.jpeg)

![](_page_33_Picture_5.jpeg)

![](_page_33_Picture_6.jpeg)

#### **Federation Development**

![](_page_34_Picture_1.jpeg)

# Technology =>Campus Policy =>Innova|RED

![](_page_34_Picture_3.jpeg)

![](_page_34_Picture_4.jpeg)

![](_page_34_Picture_5.jpeg)

## **Technology == Pilot**

![](_page_35_Picture_1.jpeg)

- **Federation Core Services** 
	- "Routing"
	- **Discovery**
- Federation "Entities" (IdPs/SPs)
	- Shibboleth
	- simpleSAMLphp
	- **PySAML**
	- **ADFS**

![](_page_35_Picture_10.jpeg)

![](_page_35_Picture_11.jpeg)

![](_page_35_Picture_12.jpeg)

## **Technology == Pilot**

![](_page_36_Picture_1.jpeg)

- Innova | RED as Federation Operator
	- "Routing"
	- **Discovery**
- Campus, Content Providers, Research Infrastructures
	- Shibboleth
	- simpleSAMLphp
	- **PySAML**
	- **ADFS**

![](_page_36_Picture_11.jpeg)

![](_page_36_Picture_12.jpeg)

#### **Federation Architectures**

![](_page_37_Picture_1.jpeg)

![](_page_37_Figure_2.jpeg)

![](_page_38_Figure_0.jpeg)

e-infrastructure

![](_page_38_Picture_2.jpeg)

oobbi

### **What is eduGAIN?**

![](_page_39_Picture_1.jpeg)

![](_page_39_Figure_2.jpeg)

• MDS fetches, aggregates and republishes metadata

![](_page_39_Picture_4.jpeg)

![](_page_39_Picture_5.jpeg)

![](_page_39_Picture_6.jpeg)

#### **Web Single Sign On**

![](_page_40_Picture_1.jpeg)

![](_page_40_Picture_2.jpeg)

![](_page_40_Picture_3.jpeg)

![](_page_40_Picture_4.jpeg)

![](_page_40_Picture_5.jpeg)

![](_page_41_Figure_1.jpeg)

![](_page_42_Figure_1.jpeg)

![](_page_43_Figure_1.jpeg)

![](_page_44_Figure_1.jpeg)

can optionally be signed and/or encrypted. Next, the IdP The IdP resolves and filters the principal's attribute information and constructs a SAML assertion. This assertion

POSTs a response to the SP.

![](_page_45_Figure_1.jpeg)

The Shibboleth service decrypts, verifies and filters the response and gives it to the Shibboleth module (via RPC or TCP).

The Shibboleth module or Webserver will authorise the

![](_page_46_Figure_1.jpeg)

### Try it for yourself...

![](_page_47_Picture_1.jpeg)

Login

#### · Visit http://foodl.org

Foodle

Create new

About foodle -

#### **Welcome to Foodle**

Foodle is a service for simple surveys or polls and for scheduling meetings.

#### Create a new Foodle

![](_page_47_Picture_9.jpeg)

**UNIVETT** 

#### **The New Foodle**

Welcome to a brand new implementation of Foodle! We kindly ask you to report any issues you might have concerning this new edition as soon as possible, in order to help us get rid of bugs.

Please let us know what you think. Report bugs or feature requests

Foodle had 153 responses last 7 days.

#### **UNINETT AS © 2008-2014**

## Try it for yourself...

![](_page_48_Picture_1.jpeg)

#### • Visit http://foodl.org

Foodle

Create new

About for

**UNINETT A** 

Sign in to Foodle

#### **Welcome to Foodle**

Foodle is a service for simple surveys or polls and for scheduling meetings.

#### Create a new Foodle

![](_page_48_Picture_9.jpeg)

**UNIVETT** 

Foodle had 153 responses last 7 days.

Select your Provider RedCLARA — Cooperación Latino Americana de Redes Avanzadas **UNINETT OpenIdP** — If you do not have an institutional account, register here. **OpenIdP** Protect Network - If you do not have an institutional account, register here. GÉANT Identity Provider - Login provider for users registered at **GÉANT** the GldP **SURFnet BV** Netherlands 62 km **SURFnet Showcase** Netherlands 62 km **Technische Universiteit Eindhoven** Netherlands 62 km

#### Homeless? Use OpenIdP...

![](_page_49_Picture_1.jpeg)

#### · Visit https://openidp.feide.no/

![](_page_49_Picture_25.jpeg)

#### **Registering new Service Providers**

If you have a Service Provider that offers SAML 2.0 sunnort, you may connect your Service Provider to

#### **Support**

If you encounter

#### **SAML tracer for Firefox**

![](_page_50_Picture_1.jpeg)

![](_page_50_Picture_2.jpeg)

![](_page_50_Picture_3.jpeg)

![](_page_50_Picture_4.jpeg)

#### **SAML tracer for Firefox**

![](_page_51_Picture_1.jpeg)

![](_page_51_Picture_14.jpeg)

![](_page_52_Picture_0.jpeg)

![](_page_52_Picture_1.jpeg)

![](_page_52_Figure_3.jpeg)

#### Name, Webpage, Metadata Feed • **Federation Development ra**

## **What to NOT focus on?**

![](_page_53_Picture_1.jpeg)

- Waiting until ...
	- Innova | RED has their federation in "production".
	- Argentina is a member of eduGAIN.
	- a "killer app" is found.
- "Other" or Future Federation Technologies – OpenID Connect + OAuth are being explored. – Hub&Spoke gateways already exist.

![](_page_53_Picture_7.jpeg)

![](_page_53_Picture_8.jpeg)

![](_page_53_Picture_9.jpeg)

## **More that one choice is good…**

![](_page_54_Picture_1.jpeg)

- [simpleSAMLphp](http://simplesamlphp.org/)
	- PHP
	- Multi-lingual support
- [Shibboleth](http://shibboleth.net/)
	- IdP is Java, SP is C/mod\_shib
	- Runs within Apache Tomcat
- PySAML<sub>2</sub>
	- Python

![](_page_54_Picture_10.jpeg)

- Many plug-ins or modules available for common tools.
- Benefits are greater than using LDAP.

![](_page_54_Picture_13.jpeg)

![](_page_54_Picture_14.jpeg)

![](_page_54_Picture_15.jpeg)

### **What to focus on?**

![](_page_55_Picture_1.jpeg)

- Federating your campus systems
	- Talk to your researchers, staff & students
- Investigate key services
	- Intranet and Website
		- Webmail
			- Google Apps for Education, Microsoft 365
		- e-Learning Moodle
		- Talk to your librarian about Journal Access
		- Find your own "killer app".

![](_page_55_Picture_11.jpeg)

![](_page_55_Picture_12.jpeg)

![](_page_55_Picture_13.jpeg)

#### **Interfederation Use Cases**

![](_page_56_Picture_1.jpeg)

![](_page_56_Picture_2.jpeg)

![](_page_56_Figure_3.jpeg)

![](_page_56_Picture_4.jpeg)

#### **Researchers**

Often work together in international research projects, which operate many web-based services that need authentication. Services are in different countries/federations. Thanks to Interfederation researchers can use their institution's account.

#### **Lecturers**

Can start e-learning collaborations across country borders. Create (costly) elearning content collaboratively or easier "sell" it to other universities abroad.

#### **Content Publishers**

Companies like Elsevier/Thomson Reuters/etc. already joined multiple identity federations. Cumbersome for them and for federation operators.

Thanks to Interfederation: Join one, be connected to many!

![](_page_56_Picture_12.jpeg)

![](_page_56_Picture_13.jpeg)

## **GÉANT Code of Conduct**

![](_page_57_Picture_1.jpeg)

![](_page_57_Figure_2.jpeg)

![](_page_57_Picture_3.jpeg)

![](_page_57_Picture_4.jpeg)

#### **Next steps…**

![](_page_58_Picture_1.jpeg)

- Deploy eduroam | Use it at TICAR2015
- Pick a campus federation architecture: – Hub&Spoke or Mesh
- Deploy an IdP
	- PySAML2, simpleSAMLphp, Shibboleth
- Connect with Innova RED
- Connect with the community
	- Argentina, Latin America and Globally
- Federate your services

![](_page_58_Picture_10.jpeg)

![](_page_58_Picture_11.jpeg)

![](_page_59_Picture_1.jpeg)

![](_page_59_Figure_2.jpeg)

![](_page_59_Picture_3.jpeg)

![](_page_59_Picture_4.jpeg)

#### eduGAIN & MATE

![](_page_60_Picture_1.jpeg)

![](_page_60_Figure_2.jpeg)

![](_page_60_Picture_3.jpeg)

![](_page_60_Picture_4.jpeg)

#### **A family of services**

![](_page_61_Picture_1.jpeg)

# Samoam e

![](_page_61_Picture_3.jpeg)

![](_page_61_Picture_4.jpeg)

![](_page_61_Picture_5.jpeg)

oobee

![](_page_62_Picture_0.jpeg)

![](_page_62_Picture_1.jpeg)

#### Brook Schofield schofield@terena.org

![](_page_62_Picture_3.jpeg)

![](_page_62_Picture_4.jpeg)

![](_page_62_Picture_5.jpeg)